Grid Computing Fall 2006 Paul A. Farrell

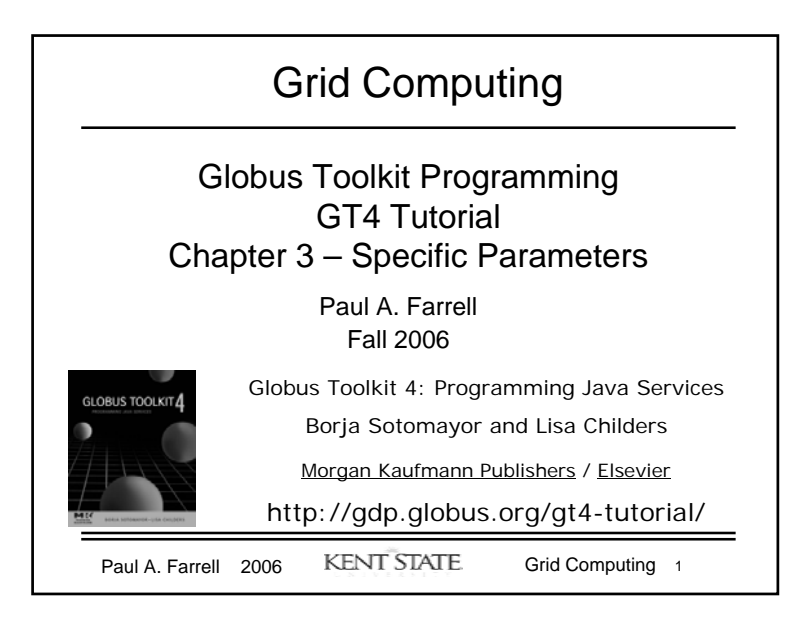

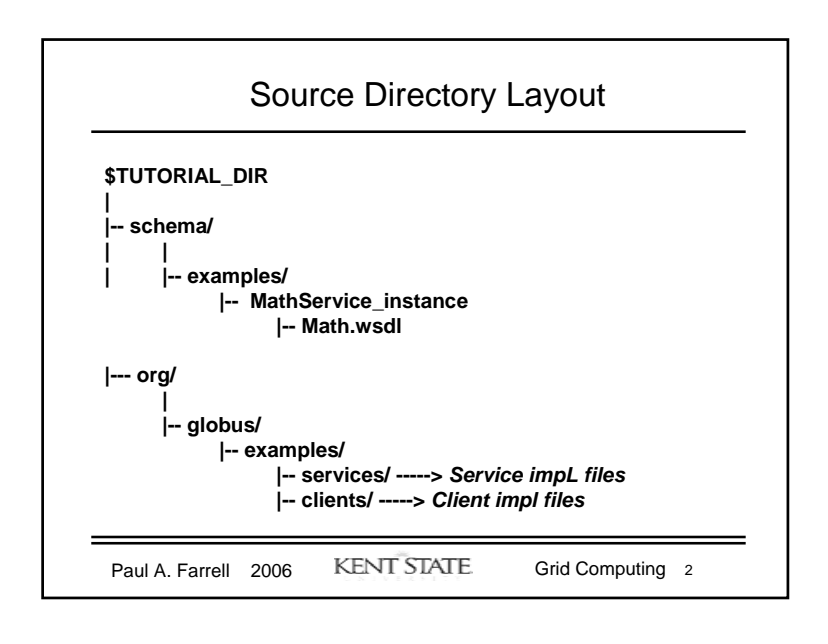

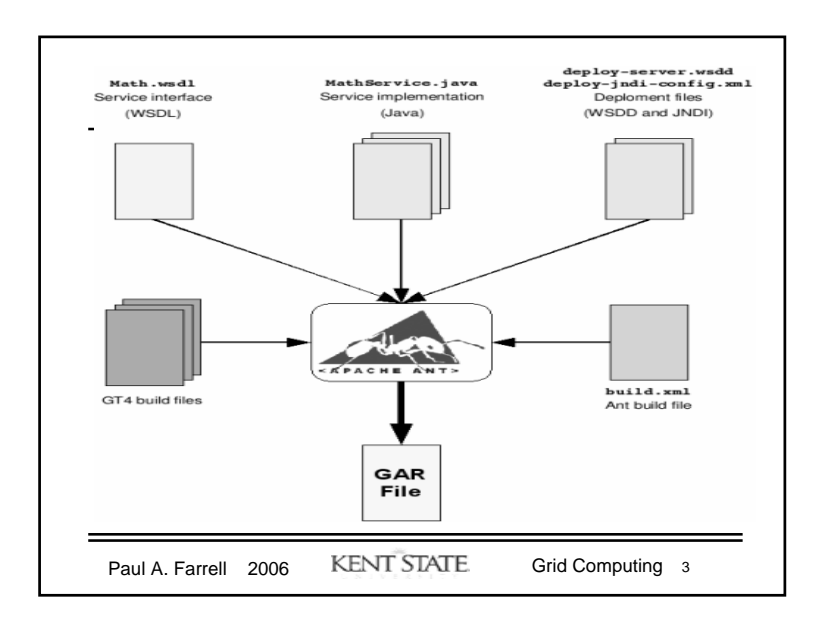

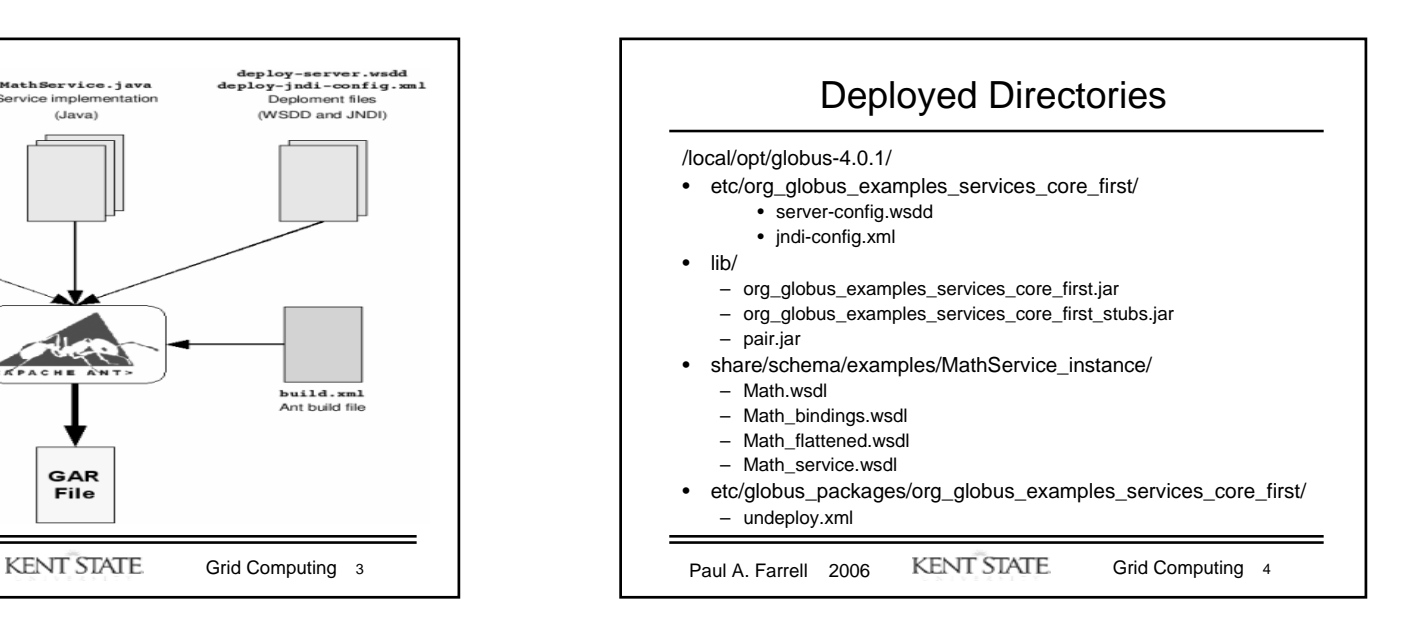

## Grid Computing Fall 2006 Paul A. Farrell

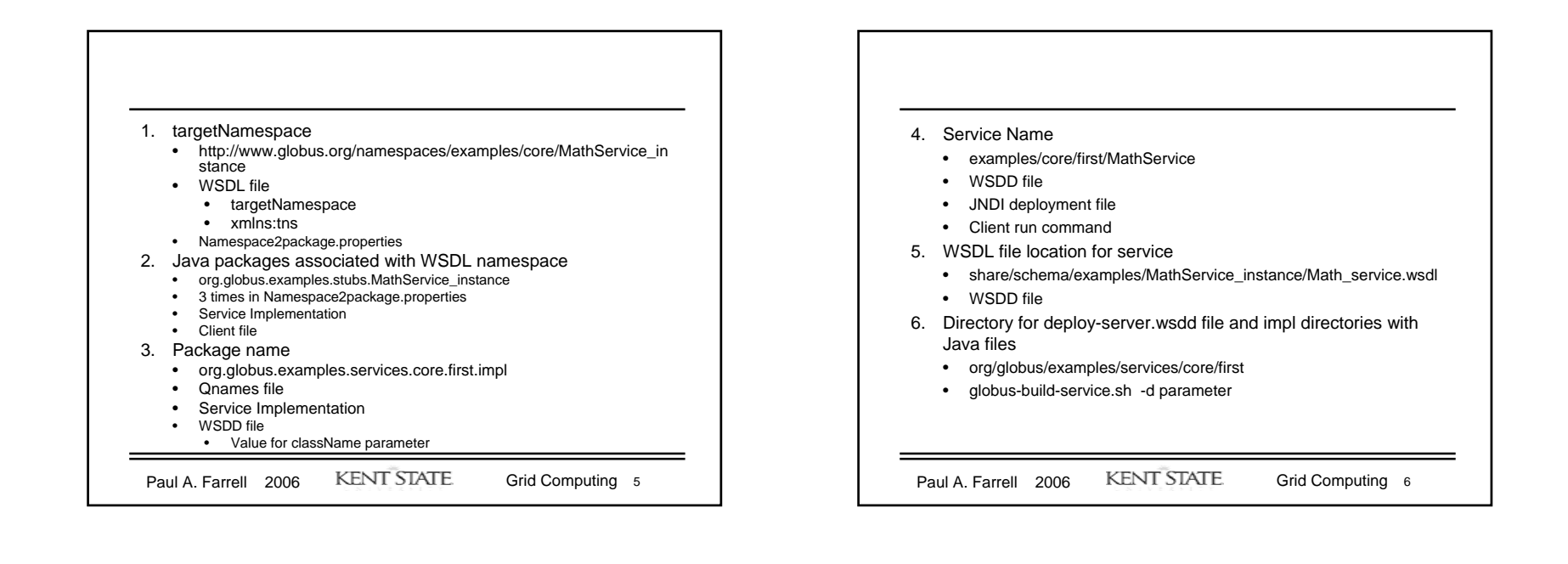

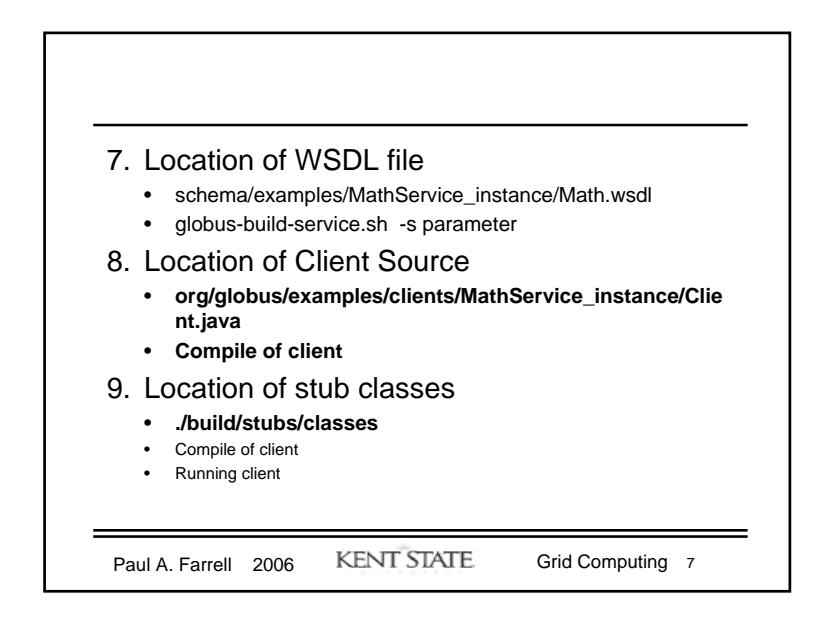

Dept of Computer Science Kent State University 2